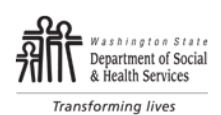

DIVISION OF BEHAVIORAL HEALTH AND RECOVERY WASHINGTON STATE PASRR PROGRAM PREADMISSION SCREEN AND RESIDENT REVIEW (PASRR)

# **Level II PASRR Invalidation Instructions**

#### **Dates**

Date of Referral: Type in the date the Level I referral was made to contractor. Date Hospital / SNF was Notified of Invalidation: Type the date the Hospital / SNF was notified that the Level I is invalidated.

Date Form Completed: Type in the date the forms was completed.

Date of Birth: Type in the date of birth of the individual.

#### **Name**

Type in the last name of the individual; check correct spelling.

Type in the first name of the individual; check correct spelling.

Type in the middle name / initial of the individual; check correct spelling.

If the individual does not have a middle name, leave it blank.

## **Preadmission**

Check the Preadmission box if the individual has not yet been placed in a Nursing Facility. Inform discharge staff to include the Invalidation in the discharge packet of information sent to the nursing facility.

## **Nursing Facility Placement and Mailing Address**

If the individual is currently in a nursing facility, check the "Current nursing facility resident" box. Provide the name, and complete address of the facility.

#### **1. Categories for Invalidation**

Check **at least one** category of invalidation that disqualifies the individual for a Level II Initial Psychiatric Evaluation. Invalidations **must be completed within 7 days** of the referral as required in CFR, and in **DSHS PASRR** contract.

**Check box 1** if the individual:

• Has been discharged. This includes transfers to another facility, home or death of the individual.

## **Check box 2 if the individual:**

- Has a severe medical illness as the primary diagnosis.
- The diagnosis results in a level of impairment so severe that he/she could not be expected to benefit from specialized behavioral health treatment.
- List severe medical diagnoses.

**Check box 3** if the individual has a diagnosis of a major neurocognitive disorder. (for criteria see page 2)

**Check box 4** if the individual APPEARS to exhibit symptoms of a major neurocognitive disorder as defined in the Diagnostic and Statistical Manual of Mental Disorders (DSM). (for symptom criteria see page 2)

**Check box 5** if the individual **does not** have any of the diagnoses listed on the Invalidation form.

**Check box 6** if the individual:

- Has been diagnosed with at least one serious mental illness **AND does not** have symptoms of serious mental illness as described in the **CRITERIA FOR SEVERITY OF SYMPTOMS** listed on page 2 of the form.
- List all DSM code and diagnoses using the most current DSM.

## **2. Evaluator Comments**

Use the space provided to document related information to confirm individual's ineligibility for a Level II Evaluation. Include comments from the staff and family as appropriate.

#### **3. Evaluator Information**

**Signature and Date:** Sign and date the form.

**Contractor's Name:** If you are working for a contractor, write in the name of the contractor.

#### **Print Name** and **Title.**

**County:** Where the Invalidation was completed.

## **Distribution of this Document**

- **Immediately send a copy to the hospital discharge staff or Nursing Facility**. The Invalidation must be included in the individual's clinical record.
- Original Invalidations are to remain with contractor / evaluator records.
- Submit copy to DBHR with a completed A19 Invoice, Worksheet and Level I for processing and payment.